Ubuntu Install Partition 12.04 On Windows 7
>>CLICK HERE<<<</p>

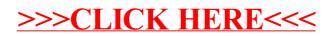